$,$  tushu007.com

<<Illustrator CS3

书名:<<Illustrator CS3完全自学教程>>

- 13 ISBN 9787111251064
- 10 ISBN 7111251067

出版时间:2009-1

页数:409

PDF

更多资源请访问:http://www.tushu007.com

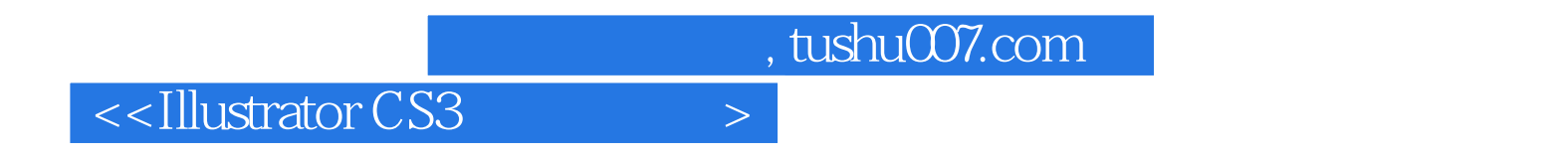

市场上有关Illustrator interventional context of the text of the text of the text of the text of the text of the text of the text of the text of the text of the text of the text of the text of the text of the text of the text o

## $,$  tushu007.com <<Illustrator CS3

 $\pm$ a<br>
Illustrator CS3<br>
Illustrator C **Illustrator CS3** 

Illustrator CS3<br>10

 $10$ 

Illustrator CS3

 $12$ 

 $13.8$ 

 $,$  tushu007.com

## $\le$ -Illustrator CS3

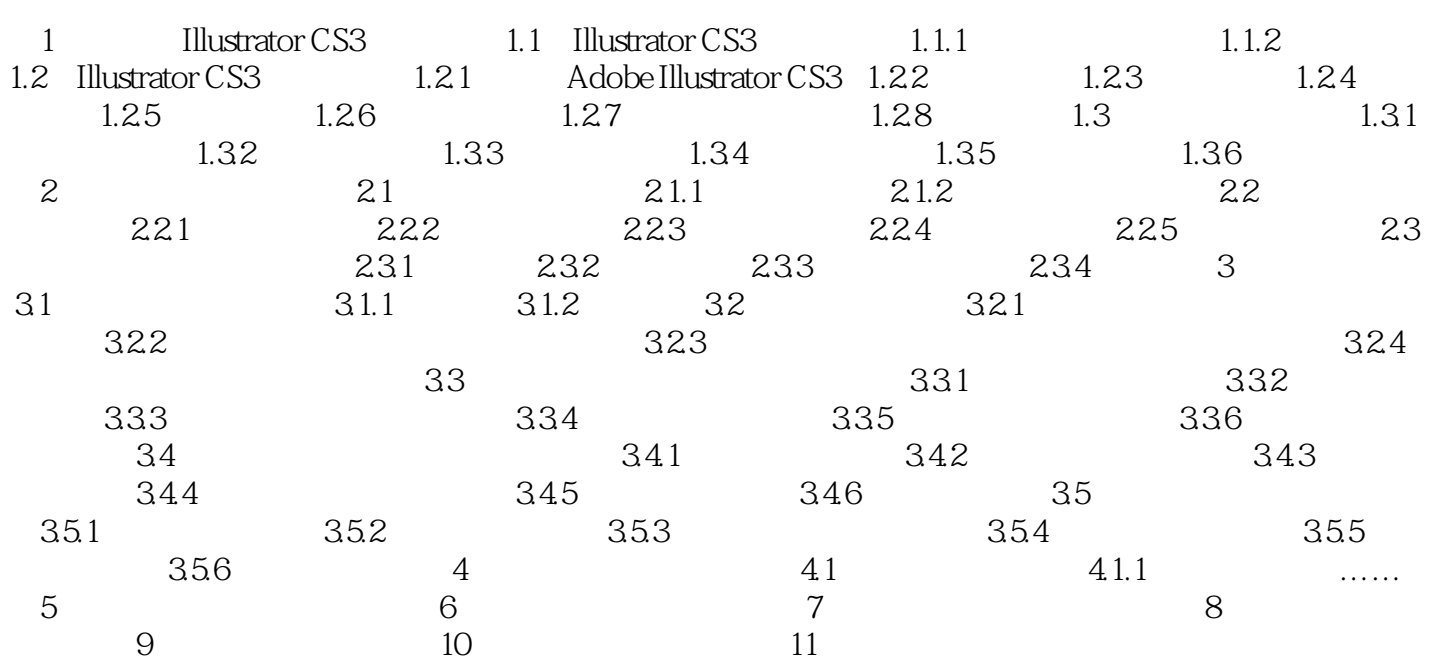

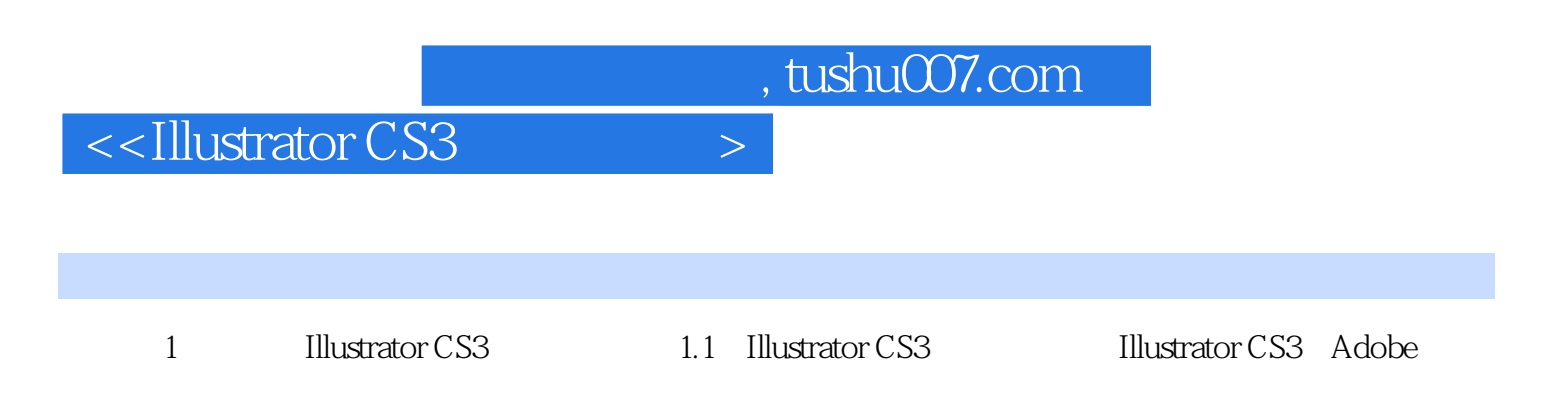

 $1.1.1$ 

, tushu007.com

## <<Illustrator CS3

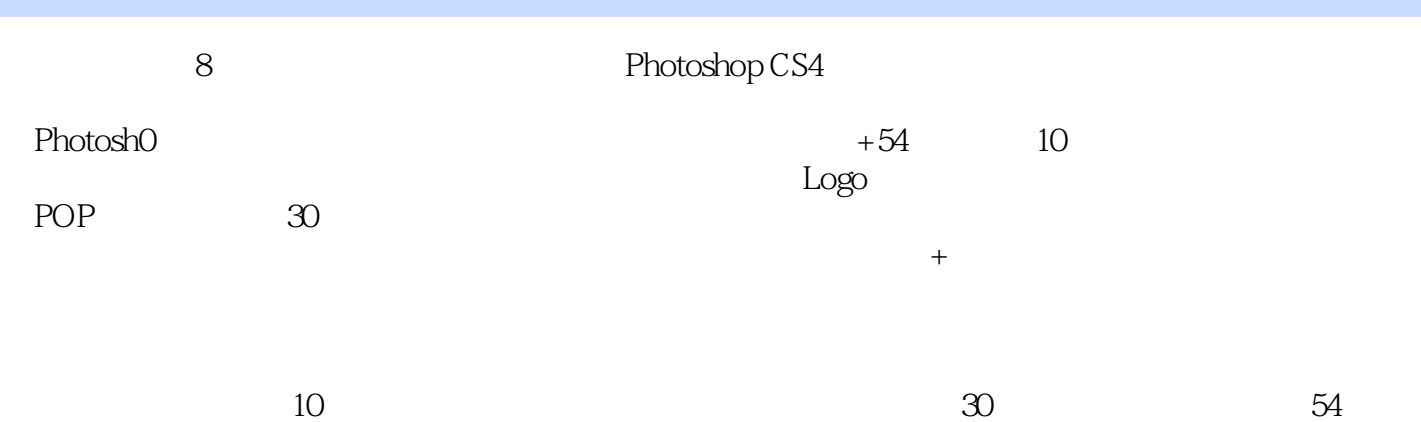

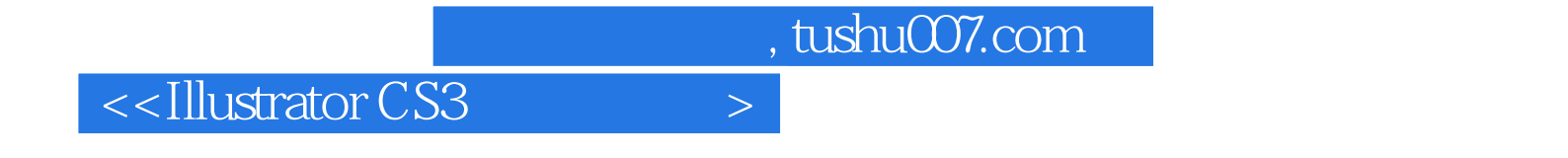

本站所提供下载的PDF图书仅提供预览和简介,请支持正版图书。

更多资源请访问:http://www.tushu007.com